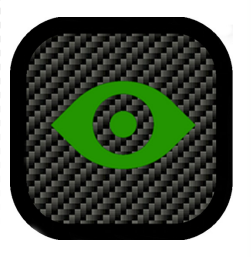

Personal security and safety app for iPhone *Change the face of crime, one phone at a time.*

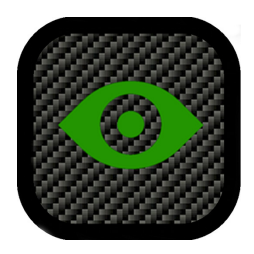

**Digital Witness Technologies Pty Ltd** c/- Henley Management Group Pty Ltd Steadfast House 239 Magill Road Maylands, South Australia 5069

## **Contact**

Isabella Zornada **Director** +61 413 767 633 digitalwitness@internode.on.net

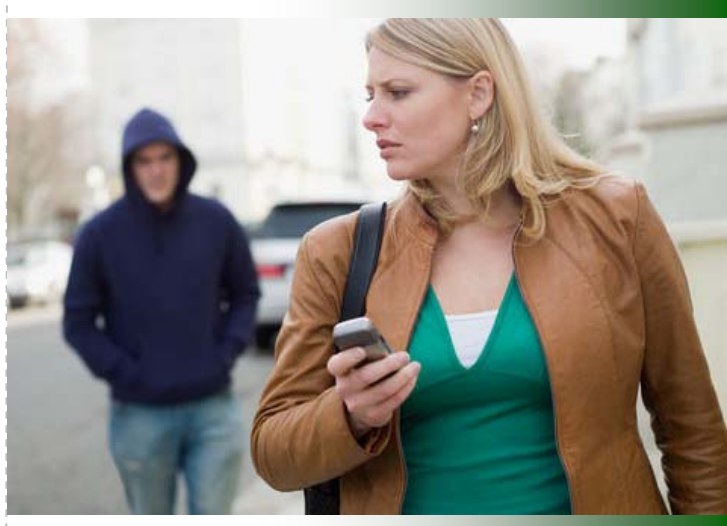

www.digital-witness.org

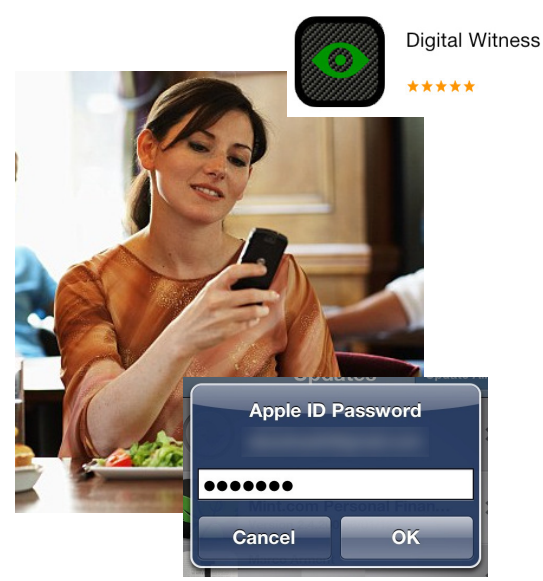

 $\left(1\right)$ 

## Search for and download Digital Witness from the App Store

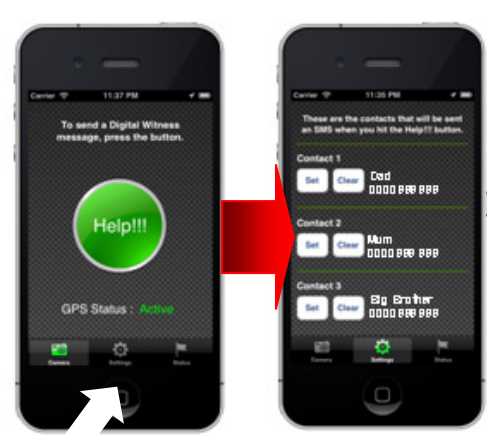

 $\left(2\right)$ 

## Set up your 3 security contacts

When in situations where you feel unsafe or at risk – activate Digital **Witness**  $(3)$ 

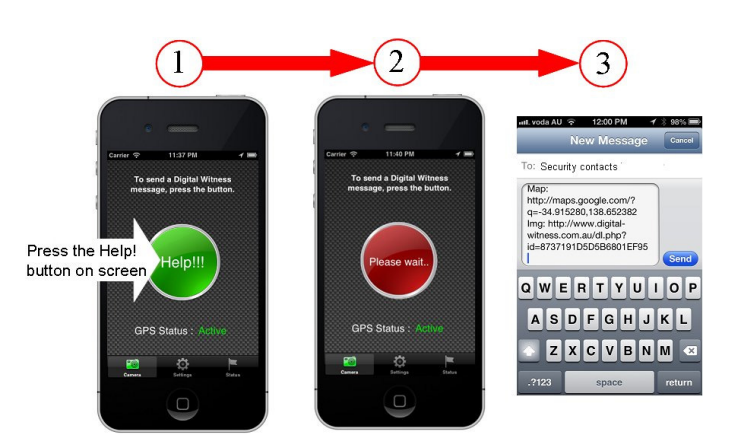

If you are threatened, point your iphone at the person threatening you and press "Help". When the SMS message appears – press "Send".  $\left(4\right)$ 

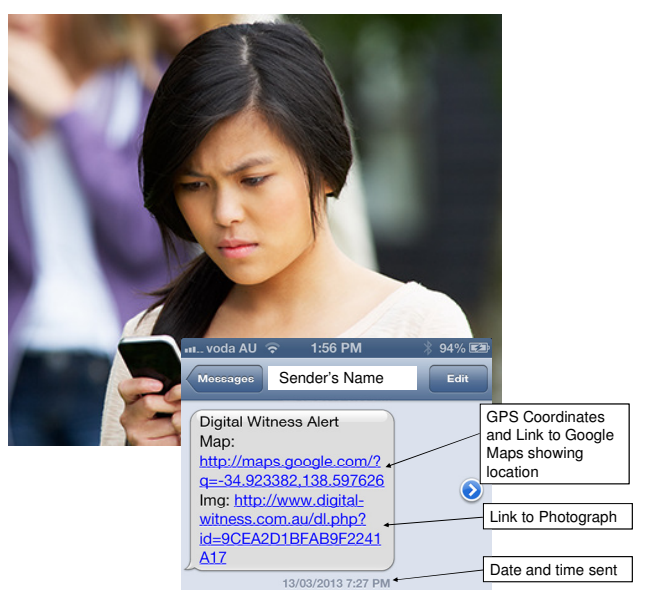

Your security contacts receive an SMS  $\mathfrak D$  Your security contacts receive an SMI<br> $\mathfrak D$  with an alert message, the photo you took, and your Google map and GPS location within a few seconds.

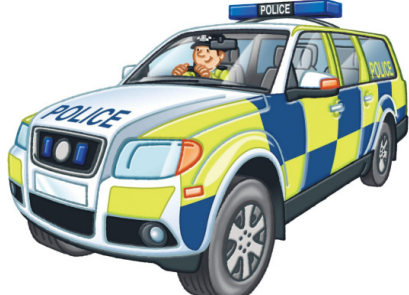

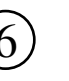

 $\left(6\right)$  If your security contacts feel you are in danger, they can call police and give them the exact location to respond to.